# **PlanetLab Central API Documentation**

**Aaron Klingaman Mark Huang**

#### **PlanetLab Central API Documentation**

by Aaron Klingaman and Mark Huang

## **Table of Contents**

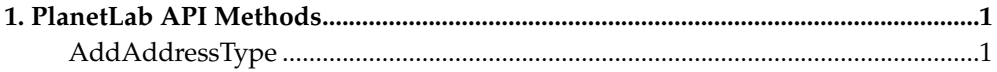

### <span id="page-4-0"></span>**Chapter 1. PlanetLab API Methods**

#### <span id="page-4-1"></span>**AddAddressType**

Status:

current

Prototype:

AddAddressType (auth, address\_type\_fields)

Description:

Adds a new address type. Fields specified in address\_type\_fields are used. Returns the new address\_type\_id (> 0) if successful, faults otherwise.

Parameters:

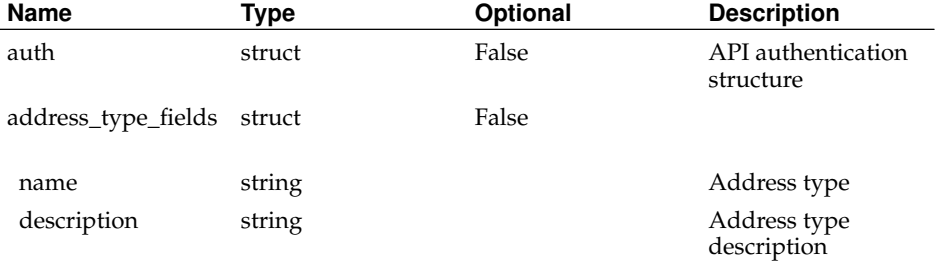

Returns:

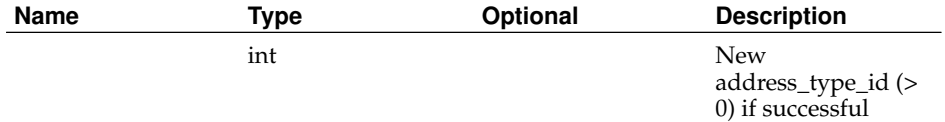

*Chapter 1. PlanetLab API Methods*